Alle WMS Dienste der GDI-Th in einem Projekt

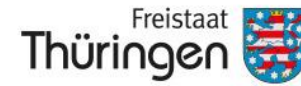

Landesamt für Bodenmanagement und Geoinformation

# www.gis-forum-thueringen.de **Thüringen Ainisterium** für Infrastruktur und Landwirtschaft Geodaten: Umwelt: Entdecken

13. Thüringer GIS-Forum

21. November 2023

#### **QGIS Anwendertreffen - Raum E**

### **WILLIAM COMMENCE** Die **- WMS Projektvorlage**

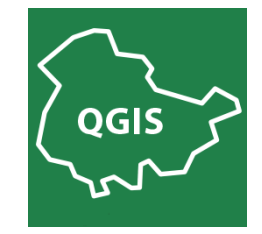

 $21.202$   $20.61$  57 4176-517 Christoph Glink Thüringer Landesamt für Bodenmanagement und Geoinformation Referat Geoinformationszentrum ≢ christoph.glink@tlbg.thueringen.de

Alle WMS Dienste der GDI-Th in einem Projekt

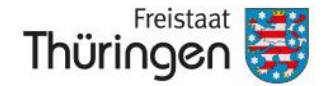

Landesamt für Bodenmanagement und Geoinformation

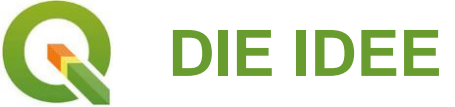

*Was ist die QGIS-WMS-Projektvorlage?*

- ➔ Bei Schulungen wurde häufig festgestellt, dass QGIS-Einsteiger bei der Recherche und Einbindung von WMS-Diensten Unterstützung benötigen
- ➔ Der Datenumfang und damit auch die Anzahl unterschiedlicher Endpunkte (WMS-URL´s) im Geoproxy steigt mehr und mehr an
- ➔ Wir sind bestrebt einen leichten Zugang zu unseren Geodaten zu gewährleisten
- ➔ **Hilfsangebot:** Fertige QGIS-Projektdatei, die alle relevanten WMS-Dienste der GDI-Th bereits enthält (Ready-to-use).
- ➔ Vorgefertigte Drucktemplates erleichtern zusätzlich die Ausgabe der dargestellten Daten.

Alle WMS Dienste der GDI-Th in einem Projekt

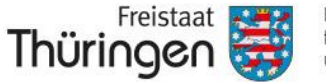

für Bodenmanagement und Geoinformation

## **DER AUFBAU**

*Welche Dienste sind in der QGIS-WMS-Projektvorla* 

- ➔ Im Wesentlichen Dienste, die über den Geoproxy bereitgestellt werden (GDI-Th) + BKG-Dienste
- **→ Umfang: Derzeit 657 Layer, aufgeteilt in vier** Hauptgruppen und 27 Untergruppen
- **→** Die Gliederung der Themen im Layerbaum orientiert sich stark am Thüringen Viewer:
	- **FACHDATEN**
	- **BASISDATEN**
	- **INSPIRE**
	- **HINTERGRUNDKARTEN**
- **→ Auf kommunale Einzeldienste und spezielle BORIS-**Dienste wurde bewusst verzichtet

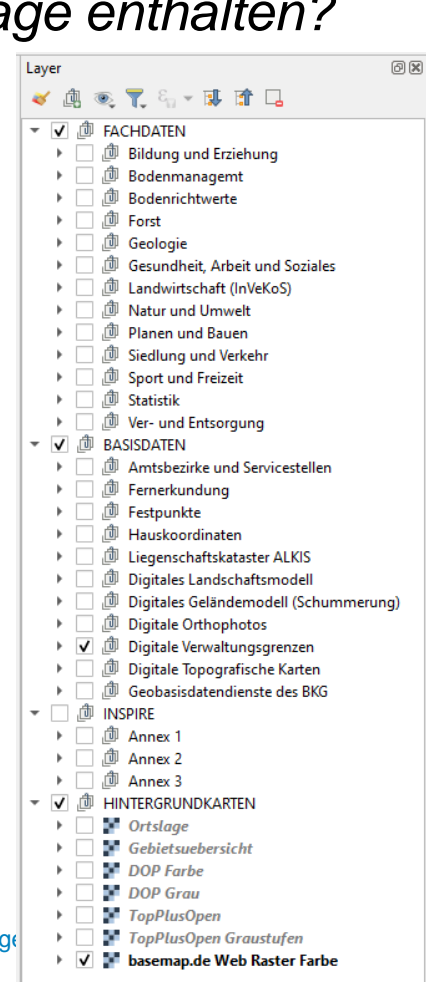

Alle WMS Dienste der GDI-Th in einem Projekt

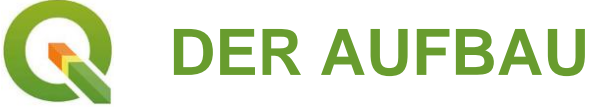

*Welche Vereinfachungen gibt es noch?*

- ➔ Vorkonfigurierte Layouts erleichtern die Druckausgabe
	- als **fixierte** Layouts  $\rightarrow$  insbesondere für Einsteiger geeignet
	- als **verschiebbare** Layouts  $\rightarrow$  leicht an eigene Bedürfnisse anpassbar
- ➔ Vorkonfigurierte Copyright-Zeichen (© GDI-Th) sind im Projektfenster und in Layouts verankert
- **→ Das amtliche Koordinatenbezugssystem** ETRS1989/UTM Zone32N (EPSG:25832) ist voreingerichtet

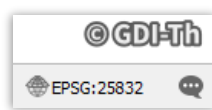

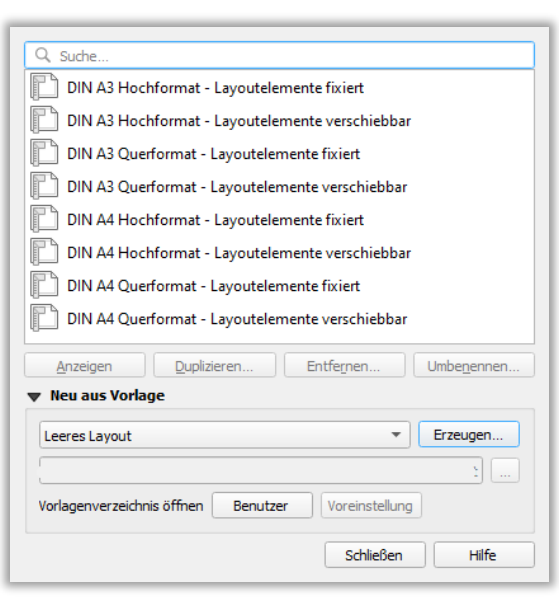

Landesamt

für Bodenmanagement

und Geoinformation

Freistaat

Thüringer

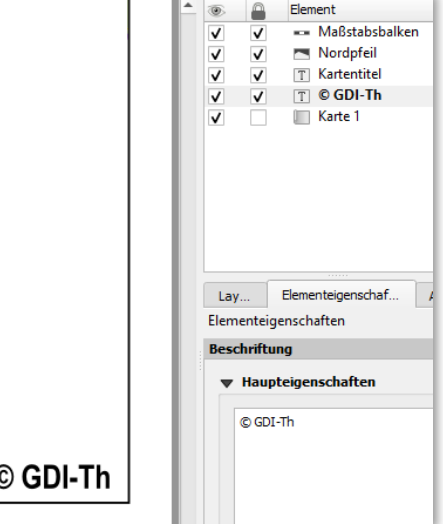

Alle WMS Dienste der GDI-Th in einem Projekt

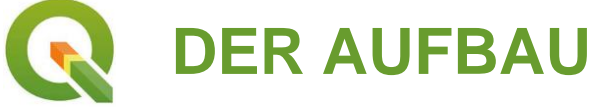

*Wie ist die Verwendung angedacht?*

- 1. Download der Vorlage vom Geoportal
	- − <https://geoportal.thueringen.de/gdi-th/download-offene-geodaten>
	- − Geringe Dateigröße von **260 KB**
	- Lange Ladezeit, weil alle Dienste von QGIS angefragt werden (zwischen **3 – 15 Minuten**, abhängig von der Internetanbindung)
- 2. Die Vorlage enthält zunächst alle relevanten Dienste der GDI-Th
	- − Eigenständiges Löschen nicht benötigter Layer verkürzt dementsprechend die Ladezeit beim späteren Öffnen des Projekts
- 3. Werden später bereits gelöschte Layer benötigt, können diese über QLR-Dateien nachträglich wieder importiert werden (Drag&Drop aus QGIS-Browser oder Windows Explorer)

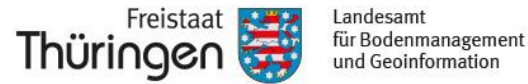

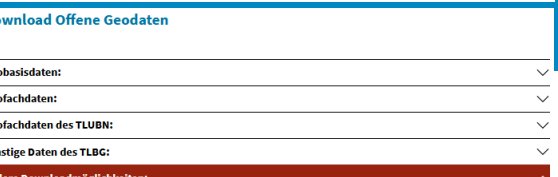

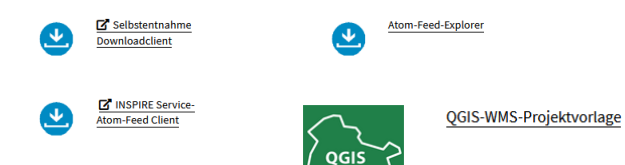

arstellungs- und **Downloaddienst** 

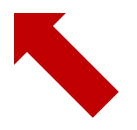

Freistaat Thüringen

Landesamt für Bodenmanagement und Geoinformation

Alle WMS Dienste der GDI-Th in einem Projekt

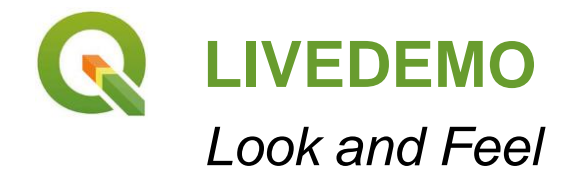

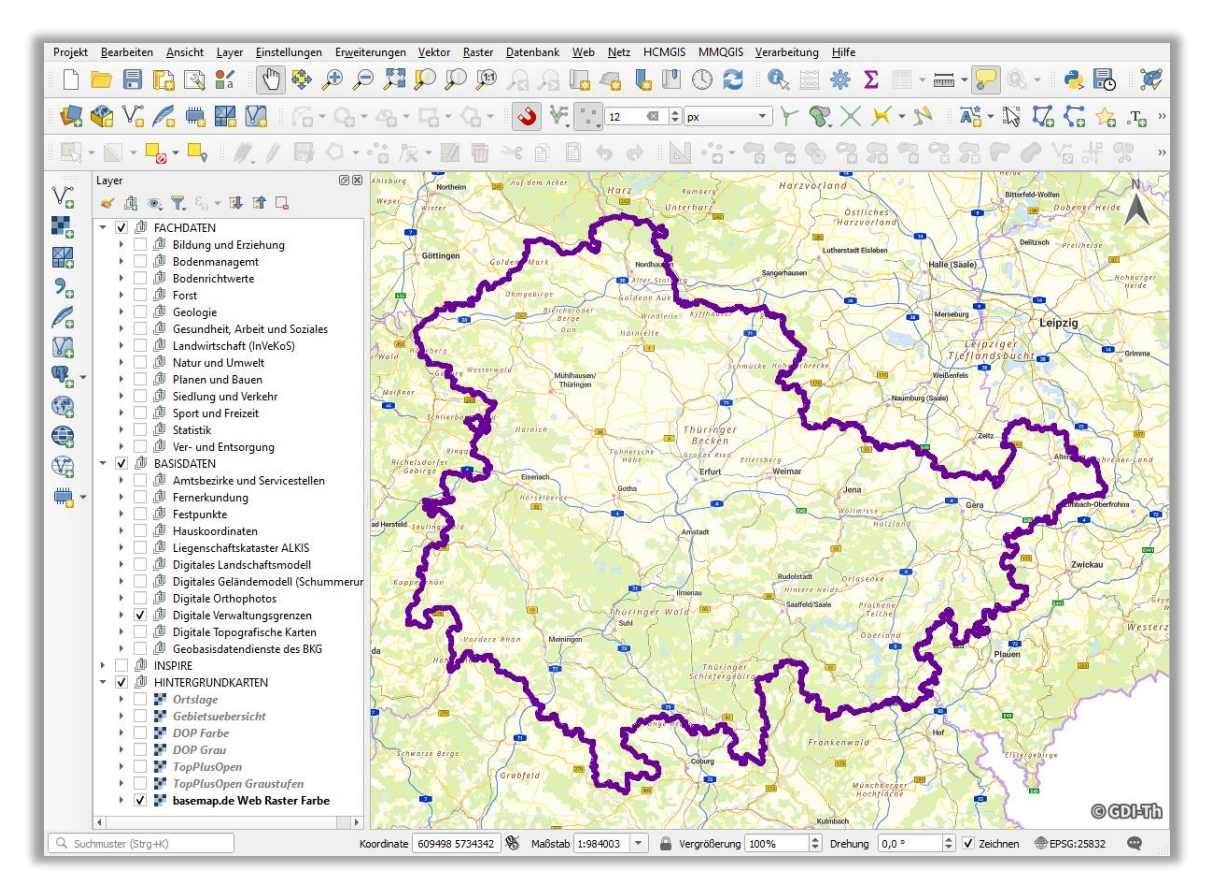

#### 21.11.2023 Christoph Glink, TLBG, Referat Geoinformationszentrum, chirstoph.glink@tlbg.thueringen.de 6

Alle WMS Dienste der GDI-Th in einem Projekt

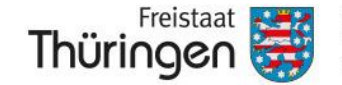

Landesamt für Bodenmanagement und Geoinformation

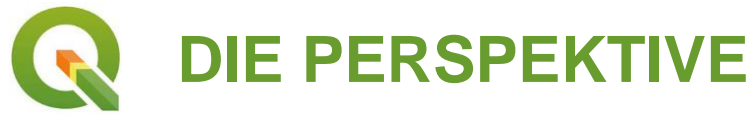

*Sind weitere Angebote diesbezüglich geplant?*

- **→ Was liefert das Nutzerfeedback?**
- ➔ Vorlage für Web Feature Services (WFS)
- **→ QLR-Dateien der 2. Hierarchieebene**
- **→ Importdateien für Dienstverbindungen** des QGIS Browser

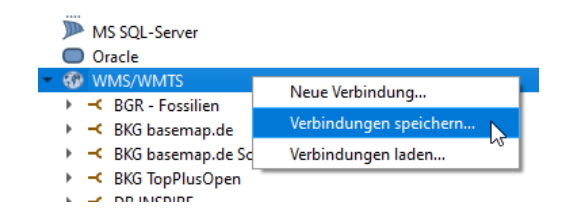

 $\rightarrow$ 

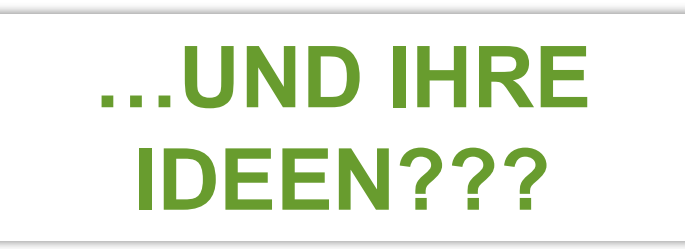